## **Installation**

This documentation provides an overview of the Installation procedure for the Adabas Bridge for DL/I.

The following topics are covered:

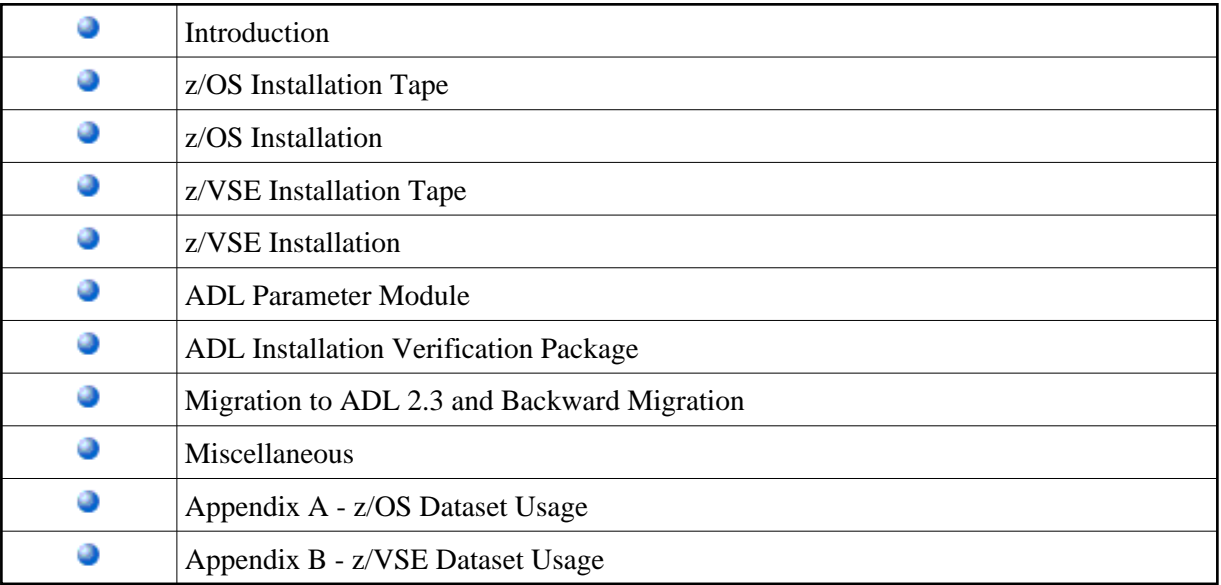